# *IMPLEMENTATION OF THE ELECTRE METHOD IN THE RECOMMENDATION SYSTEM AND API SERVICE PROVISION FOR TOURIST DESTINATIONS IN BANYUMAS REGENCY WITH INTERACTIVE MAPPING*

# **Guntur Satya Pramudya\*1 , Ipung Permadi<sup>2</sup> , Nur Chasanah<sup>3</sup>**

1,2,3Informatics, Engineering Faculty, Universitas Jenderal Soedirman, Indonesia Email: <sup>1</sup>[guntur.pramudya@mhs.unsoed.ac.id,](mailto:guntur.pramudya@mhs.unsoed.ac.id) <sup>2</sup>[ipung.permadi@unsoed.ac.id,](mailto:ipung.permadi@unsoed.ac.id) <sup>3</sup>[nur.chasanah@unsoed.ac.id](mailto:nur.chasanah@unsoed.ac.id)

(Article received: January 22, 2024; Revision: February 12, 2024; published: February 15, 2024)

### *Abstract*

*The Banyumas Regency is a region with a diverse range of tourist attractions, making tourism one of its crucial economic sectors. The multitude of tourist destinations in Banyumas often poses a challenge for visitors in choosing destinations that align with their preferences. To address this issue, this research applies the Elimination et Choix Traduisant la Réalité (ELECTRE) method in multi-criteria decision-making. The objective of this study is to provide recommendations for suitable tourist destinations based on tourists' interests, along with an interactive mapping feature that offers a geographical overview and distance information for these destinations. Recognizing the importance of accessible tourism information, this research also implements Application Programming Interface (API) services to facilitate the integration of tourist destination data into various applications and platforms. The system is built as a web-based application using the Laravel framework and MySQL database. The output of this research is a web-based recommendation system that can be used to help tourists who want to vacation according to their preferences and the API service helps interested parties to integrate tourism data into their system.*

**Keywords**: *decision support systems, ELECTRE, REST API.*

# **IMPLEMENTASI METODE ELECTRE DALAM SISTEM REKOMENDASI DAN PENYEDIAAN LAYANAN API PADA DESTINASI WISATA DI KABUPATEN BANYUMAS DENGAN PEMETAAN INTERAKTIF**

### **Abstrak**

Kabupaten Banyumas merupakan wilayah yang memiliki keberagaman objek wisata sehingga menjadikan pariwisata merupakan salah satu sektor ekonomi yang penting. Banyaknya objek wisata yang ada di Kabupaten Banyumas membuat wisatawan sering mengalami kesulitan dalam memilih destinasi yang sesuai dengan preferensi mereka. Untuk mengatasi permasalahan tersebut, penelitian ini menerapkan metode *Élimination et Choix Traduisant la Réalité* (*ELECTRE*) dalam pengambilan keputusan multi-kriteria. Penelitian ini bertujuan untuk memberikan rekomendasi destinasi wisata yang tepat sesuai dengan minat wisatawan serta pemetaan interaktif yang memberikan gambaran geografis dan jarak destinasi wisata. Pentingnya aksesibilitas informasi wisata juga memotivasi penelitian ini untuk mengimplementasikan layanan *Application Programming Interface* (*API*) guna memudahkan integrasi data destinasi wisata ke dalam berbagai aplikasi dan *platform*. Sistem ini dibangun berbasis *website* menggunakan *framework* Laravel dan *database* MySQL. Output dari penelitian ini berupa sistem rekomendasi berbasis web yang dapat digunakan untuk membantu wisatawan yang ingin liburan sesuai dengan preferensinya serta dengan adanya layanan *API* membantu pihak yang berkepentingan untuk mengintegrasikan data wisata ke sistemnya.

**Kata kunci**: *ELECTRE, REST API, sistem pendukung keputusan.*

## **1. PENDAHULUAN**

Pariwisata merupakan salah satu sektor ekonomi yang penting untuk pendapatan suatu daerah. Adanya sektor wisata dapat menjadi daya tarik bagi wisatawan, baik wisatawan lokal maupun

internasional, yang ingin melepas penat dari kesibukan sehari-hari [1]. Kabupaten Banyumas merupakan salah satu kabupaten di Provinsi Jawa Tengah, Indonesia yang memiliki beragam atraksi wisata menarik mulai dari keindahan alam, warisan budaya, hingga atraksi sejarah. Tercatat selama tahun 2022 jumlah kunjungan wisatawan di wilayah Kabupaten Banyumas mencapai 2.656.579 orang [2]. Angka tersebut menunjukkan bahwa antusias wisatawan untuk mengunjungi berbagai destinasi wisata yang ada di Kabupaten Banyumas relatif tinggi.

Salah satu tantangan utama yang dihadapi oleh wisatawan yang akan berkunjung ke berbagai wisata di Kabupaten Banyumas yaitu kebingungan dalam memilih destinasi wisata yang sesuai dengan preferensi mereka. Oleh karena itu, untuk mengatasi permasalahan tersebut perlu adanya sistem dengan pendekatan yang terstruktur dan matematis, yaitu sistem pembuat keputusan (SPK) untuk menentukan destinasi wisata sesuai dengan preferensi pengunjung. Sistem pembuat keputusan (SPK) merupakan suatu sistem yang dibuat untuk dapat menginterpretasikan informasi/data secara interaktif guna membantu pengambilan keputusan atau pemberian solusi efektif pada permasalahan yang belum diketahui bagaimana seharusnya keputusan tersebut dibuat [3], [4].

Dalam era digital, teknologi informasi telah menjadi alat penting dalam mendukung pengembangan industri pariwisata. Salah satu pendekatan yang dapat digunakan untuk mengatasi masalah ini adalah pendekatan *Élimination et Choix Traduisant la Réalité* (*ELECTRE*) dalam pengambilan keputusan multi-kriteria karena *ELECTRE* sangat akurat dalam perhitungannya [5]. *ELECTRE* memungkinkan pemilihan berdasarkan sejumlah kriteria yang dapat diukur secara matematis untuk merinci preferensi pengunjung terkait dengan tempat wisata [3].

Pemetaan data lokasi destinasi wisata juga perlu dilakukan untuk memberikan pengalaman yang interaktif dan informatif kepada pengunjung. Pemetaan ini tidak hanya memungkinkan pengunjung untuk melihat informasi tentang destinasi wisata dalam konteks geografis, tetapi juga memberikan gambaran visual yang lebih jelas tentang distribusi dan jarak antara berbagai destinasi wisata tersebut.

Selain itu, untuk meningkatkan aksesibilitas informasi wisata yang lebih luas, data destinasi wisata ini memerlukan *Representational State Transfer Application Programming Interface (REST API)*. *REST* sendiri merupakan standar arsitektur komunikasi yang biasa diterapkan dalam pengembangan situs website dan layanan berbasis aplikasi [6]. *Application Programming Interface* (*API*) adalah suatu layanan antarmuka yang dibuat oleh pengembang agar sebagian atau keseluruhan fungsi dari layanan yang dibuat dapat diakses oleh pengembang sistem lainnya secara terprogram [7], [8]. *API* memungkinkan banyak sistem lain untuk saling berkolaborasi sehingga menghasilkan manfaat yang lebih luas dan efisien. Adanya data wisata melalui *Application Programming Interface* (*API*) publik, pihak-pihak yang berkepentingan dapat

mengintegrasikan informasi tersebut ke dalam berbagai aplikasi dan *platform*.

Penelitian ini menerapkan metode *Élimination et Choix Traduisant la Réalité* (ELECTRE) pada sistem pendukung keputusan (SPK) dengan pemetaan interaktif di Kabupaten Banyumas yang dapat membantu wisatawan untuk mendapatkan rekomendasi destinasi wisata sesuai dengan preferensinya dan menyediakan layanan *Application Programming Interface* (API) terkait data destinasi wisata di Kabupaten Banyumas yang telah dikumpulkan untuk meningkatkan aksesibilitas informasi.

Hasil dari penelitian ini diharapkan dapat meningkatkan pengalaman wisatawan yang akan berkunjung ke berbagai destinasi wisata yang ada di Kabupaten Banyumas. Wisatawan diharapkan dapat mengoptimalkan perjalanan mereka dan memperoleh pengalaman wisata yang lebih baik dengan solusi yang lebih efektif untuk pemilihan destinasi wisata yang sesuai dengan minat mereka. Selain itu, penyediaan informasi wisata melalui layanan *Application Programming Interface (API)* publik diharapkan dapat mendukung pemerintah daerah dalam mempromosikan Kabupaten Banyumas sebagai salah satu destinasi wisata yang menarik, meningkatkan aksesibilitas data destinasi wisata, dan berpotensi meningkatkan partisipasi pengembang aplikasi dalam memanfaatkan data ini untuk menghadirkan pengalaman wisata yang lebih baik.

# **2. METODE PENELITIAN**

Subjek dari penelitian ini adalah data destinasi wisata yang ada di wilayah Kabupaten Banyumas. Data tempat wisata ini merupakan data yang valid pada wilayah Kabupaten Banyumas. Objek penelitian ini yaitu implementasi metode *Élimination et Choix Traduisant la Réalité (ELECTRE)* dalam sistem pendukung keputusan (SPK) untuk membantu menyesuaikan preferensi pengunjung terhadap destinasi wisata yang akan dituju dengan pemetaan interaktif dan penyediaan *Representational State Transfer Application Programming Interface (REST API)*.

Metode penelitian yang dilakukan pada penelitian ini menggunakan metode *Waterfall*. Metode *Waterfall* merupakan suatu metode pengembangan perangkat lunak secara berurutan, dimana setiap tahapan selanjutnya tidak dapat dilakukan sebelum tahap sebelumnya diselesaikan. Metode ini digambarkan berurutan mengalir ke bawah seperti air terjun (*waterfall*), sehingga disebut dengan metode *waterfall*. Metode ini terdiri dari 5 tahap yang harus dilakukan secara berurutan, yaitu *requirements*, *design*, *implementation*, *verification*, dan *maintenance* [9]. Metode *waterfall* merupakan metode yang sistematis, terurut, dan mudah dipahami sehingga cocok dalam pengembangan sebuah sistem [10]. Tahapan dalam gambaran dengan metode *waterfall* lebih jelasnya dapat dilihat pada gambar 1.

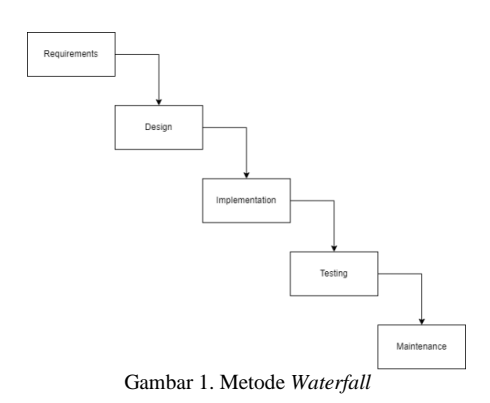

Dalam metode *waterfall* pengembangan system yang dilakukan harus runtut dan harus diselesaikan secara konsisten tiap tahapan agar bisa lanjut ke tahap selanjutnya [11].

1. *Requirements*

Pada tahap ini dilakukan pengumpulan informasi terkait keseluruhan kebutuhan yang diperlukan dalam penelitian ini [12]. *Requirements* dilakukan untuk menjamin dilakukannya analisis mendalam untuk mengidentifikasi setiap aspek yang relevan dan diperlukan dalam penelitian. Selanjutnya data tersebut akan dianalisis untuk diterjemahkan ke dalam bahasa pemrograman [13].

2. *Design*

Setelah mendapat masukan pada tahap *requirements*, data akan digunakan sebagai gambaran bagaimana sistem akan dikembangkan. Pengembangan sistem terprogram terdiri dari struktur data, desain arsitektur sistem, prosedur pengkodean, hingga perancangan antarmuka system.

3. *Implementation*

*Implementation* merupakan tahap menerapkan atau mengaplikasikan rancangan kombinasi sistem pada tahapan sebelumnya menjadi kesatuan terprogram yang dapat dijalankan dengan baik.

4. Testing

Tahapan *testing* dilakukan untuk menganalisis sitem yang dibangun sehingga menemukan kesalahan yang ada pada sistem.

5. Maintenance

*Maintenance* merupakan tahap pemeliharaan sistem yang telah dibuat sebelumnya. Tujuan dari tahap ini yaitu untuk memeriksa apakah terdapat kesalahan di tahapan-tahapan sebelumnya pada sistem sehingga dapat diperbaiki atau diperbaharui.

# **2.1.** *Élimination et Choix Traduisant la Réalité (ELECTRE)*

Metode *ELECTRE* merupakan salah satu metode pengambilan keputusan multikriteria berdasarkan pada konsep outranking dengan menggunakan perbandingan berpasangan dari alternatif – alternatif berdasarkan setiap kriteria yang sesuai [14]. Pada metode *Élimination et Choix Traduisant la Réalité (ELECTRE)* memiliki beberapa langkah yang dilakukan untuk menyelesaikan masalah yang diinginkan.

1. Normalisasi Data

Data alternatif yang berhasil dikumpulkan dinormalisasi ke dalam skala yang seragam.

2. Menentukan Himpunan Concordance dan Discordance pada Index

Identifikasi kriteria yang mencerminkan keselarasan (*concordance*) dan ketidakselarasan (*discordance*) antara pasangan alternatif.<br>3. Menghitung Matriks Concord

3. Menghitung Matriks Concordance dan Discordance

Proses menghitung nilai *concordance* dan *discordance* antara setiap pasangan alternatif berdasarkan kriteria yang telah ditentukan sebelumnya.

4. Menghitung Matriks Dominan Concordance dan Discordance

Menentukan alternatif yang dominan dalam hal *concordance* dan *discordance* terhadap alternatif lainnya.

5. Menentukan Agregate Dominance Matrix

Menghitung hasil dominasi *concordance* dan *discordance* untuk menentukan alternatif yang paling layak atau optimal.

# **3. HASIL DAN PEMBAHASAN**

Sistem rekomendasi wisata berbasis *website* ini merupakan hasil dari desain yang telah dilakukan dan diterjemahkan menjadi bentuk kode program. Sistem dibangun dengan menggunakan *framework* PHP yaitu Laravel, CSS untuk tata letak, JavaScript untuk interaktivitas, dan MySQL sebagai basis data dari sistem.

## **3.1.** *Requirements*

Data atau informasi yang dikumpulkan pada tahap ini dapat diperoleh melalui wawancara, observasi, atau studi literatur.

### **3.1.1. Pengumpulan Data**

Data yang digunakan berasal dari sumber yang kredibel yaitu Dinas Komunikasi dan Informatika Kabupaten Banyumas serta *website* dan media online yang relevan dengan penelitian. Kriteria yang digunakan dalam penelitian berasal dari penelitian sebelumnya yaitu berupa jurnal-jurnal ilmiah yang relevan serta saran dan masukan sumber ahli.

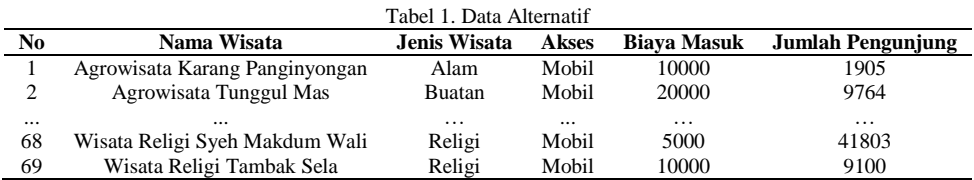

Jumlah data yang diperoleh dan akan diuji yaitu sebanyak 69 objek wisata di Kabupaten Banyumas yang bisa dilihat pada tabel 1.

Tabel 1 berisi data alternatif, yang merupakan data wisata yang digunakan untuk menjadi data yang dihitung dalam metode *ELECTRE* untuk mendapatkan sebuah rekomendasi wisata.

### **3.1.2. Penetapan Kriteria dan Bobot**

Kriteria yang digunakan pada penelitian ini terdiri dari akses transportasi, biaya masuk, dan jumlah pengunjung dengan setiap kriteria tersebut memiliki nilai bobot yang berbeda (Tabel 2). Penetapan kriteria dan bobot dalam penelitian ini didasarkan pada rekomendasi yang diberikan oleh ahli bidang pariwisata di Dinas Pemuda, Olahraga, Kebudayaan dan Pariwisata Kabupaten Banyumas.

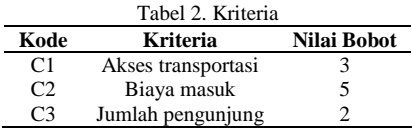

Setiap kriteria (tabel 2), memiliki sub kriteria dengan skor atau nilai bobot sebesar skala 1-5.

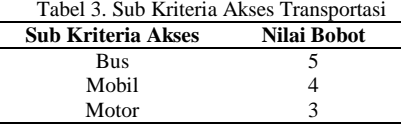

Tabel 3 merupakan subkriteria dari akses transportasi. Sub kriteria akses transportasi berupa jenis kendaraan yang dapat digunakan untuk menuju ke lokasi wisata terdiri dari bus, mobil, dan motor. Sub kriteria akses transportasi menggambarkan bagaimana kondisi perjalanan yang bisa ditempuh oleh wisatawan untuk sampai ke tempat wisata yang dituju dan ketersediaan fasilitas parkir di lokasi wisata tujuan.

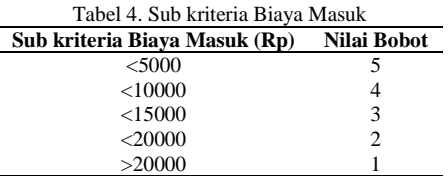

Tabel 4 merupakan sub kriteria dari biaya masuk. Sub kriteria ini merinci aspek-aspek terkait biaya yang dibutuhkan untuk masuk ke objek wisata. Sub kriteria biaya masuk terbagi menjadi beberapa *range* harga ≤ Rp5000 s.d. ≥ Rp20.000.

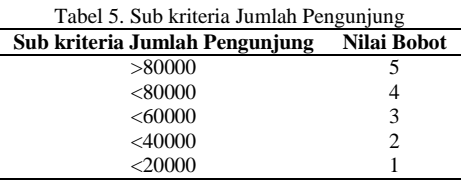

Tabel 5 berisi sub kriteria dari jumlah pengunjung objek wisata di Kabupaten Banyumas. Sub kriteria jumlah pengunjung memberikan informasi tentang volume kunjungan wisatawan yang tercatat selama tahun 2022 berdasarkan data dari buku Data dan Informasi Kabupaten Banyumas 2023.

### **3.2.** *Design*

Tahapan design terbagi menjadi 4, yaitu *Entity Relationship Diagram* (ERD), *use case diagram*, *activity diagram* dan rancangan *user interface*.

# **3.2.1.** *Entity Relationship Diagram (ERD)*

*Entity Relationship Diagram (ERD)* adalah *s*ebuah model atau diagram yang berbentuk notasi grafis yang digunakan untuk menggambarkan hubungan antara entitas *(entity)* dalam suatu basis data [15]. *ERD* pada Sistem Rekomendasi Wisata ini bisa dilihat pada gambar 2.

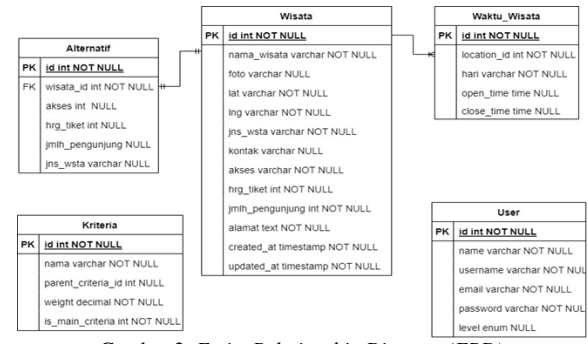

Gambar 2. *Entity Relationship Diagram (ERD)*

# **3.2.2.** *Use Case Diagram*

*Use Case Diagram* menggambarkan interaksi antara satu aktor atau lebih dengan sistem yang akan dibuat [16]. *Use case diagram* pada Sistem Rekomendasi Wisata dapat dilihat pada gambar 3.

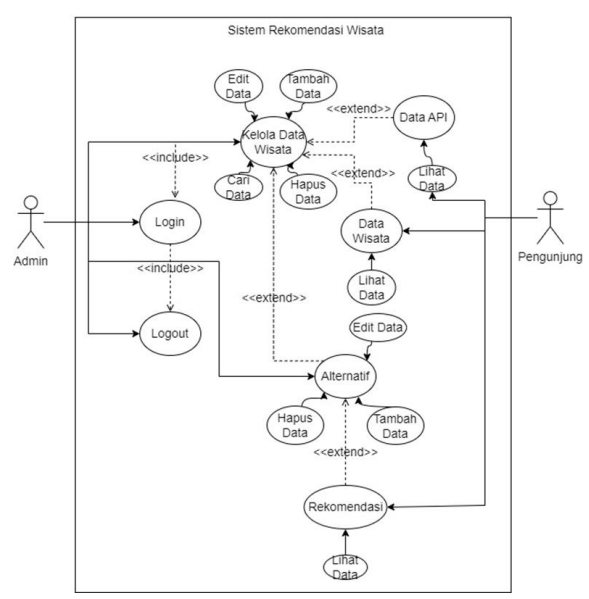

Gambar 3. *Use Case Diagram*

Gambar 3 menggambarkan garis besar hubungan antar aktor atau *user* terhadap fungsi atau subsistem yaitu salah satunya admin bisa melakukan kelola data wisata dan bisa masuk ke dalam sistem. Sedangkan pengunjung bisa meminta rekomendasi wisata serta data wisata yang ada.

# **3.3.** *Implementation*

Pada tahapan ini, hasil dari desain yang telah dilakukan diterjemahkan menjadi bentuk kode program [17]. Sistem ini dibangun menggunakan *framework* PHP yaitu PHP dan CSS untuk tata letak, JavaScript untuk interaktivitas, dan MySQL sebagai basis data dari sistem ini. Data yang dikumpulkan nantinya akan dilakukan perhitungan dengan metode *ELECTRE* dan juga data hasil pengumpulan akan dibagikan melalui *REST API* yang memungkinkan akses data yang efisien dan penyajian informasi wisata secara dinamis.

### **3.3.1. Halaman** *Landing Page*

Halaman *landing page* merupakan halaman yang pertama kali muncul ketika pengguna menggunakan *website* atau sistem. *Landing page*  umumnya memuat informasi utama dari suatu sistem [18]. Berikut merupakan hasil halaman *landing page* pada sistem yang digunakan sebagai halaman mencari rekomendasi wisata yang bisa dilihat pada gambar 4.

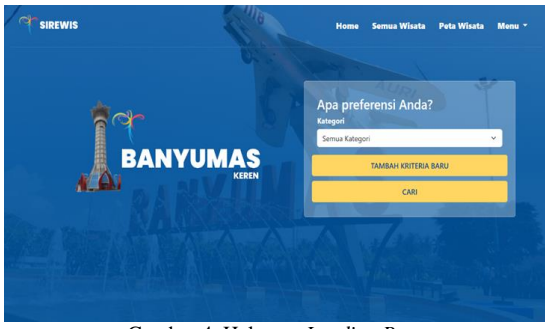

Gambar 4. Halaman *Landing Page*

### **3.3.2. Halaman Hasil Rekomendasi**

Berikut merupakan hasil halaman hasil rekomendasi pada sistem yang digunakan sebagai halaman mendapatkan hasil rekomendasi dari perhitungan *Élimination et Choix Traduisant la Réalité* (*ELECTRE*) yang bisa dilihat pada gambar 5.

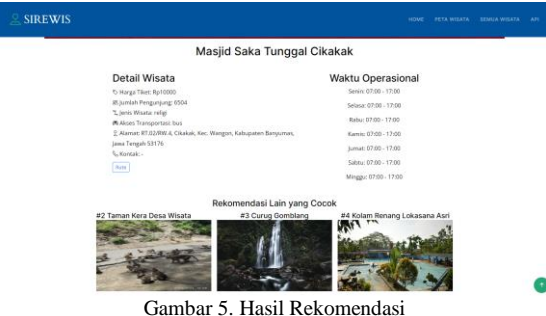

### **3.3.3. Halaman Dokumentasi** *API*

Berikut merupakan halaman dokumentasi *Application Programming Interface* (API) yang digunakan sebagai pengetahuan terkait bagaimana data bisa digunakan dan diintegrasikan yang bisa dilihat pada gambar 6.

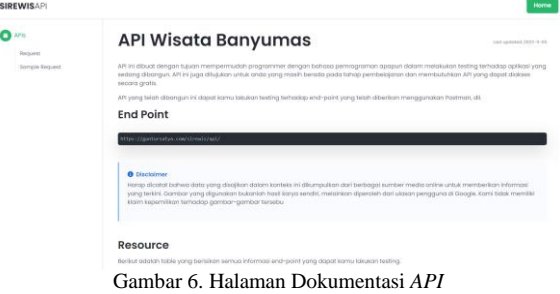

### **3.3.4. Halaman Peta Wisata**

Berikut merupakan halaman peta wisata yang berisi seluruh informasi geografis data wisata yang bisa dilihat pada gambar 7.

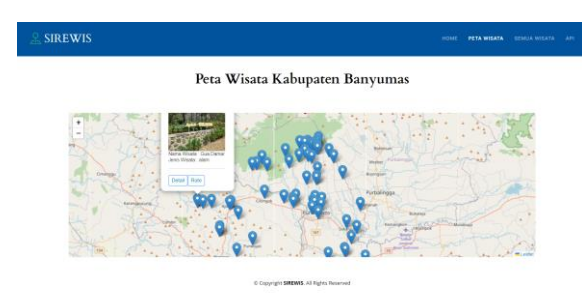

Gambar 7. Halaman Peta Wisata

### **3.3.5. Halaman Lihat Semua Wisata**

Berikut merupakan halaman lihat semua wisata yang menampilkan keseluruhan informasi wisata secara lengkap yang bisa dilihat pada gambar 8.

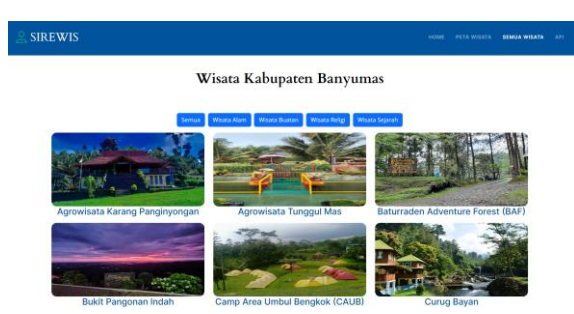

Gambar 8. Lihat Semua Wisata

Langkah-langkah metode perhitungan ELECTRE yang diterapkan pada sistem rekomendasi dilakukan sebagai berikut.

### **3.3.6. Normalisasi Data**

Data wisata yang telah dikumpulkan merupakan data wisata yang belum seragam dan konsisten bentuk datanya sehingga dilakukan normalisasi data agar

data yang diperoleh merupakan data yang konsisten. Data yang telah konsisten lalu dikalikan dengan bobot per kriterianya. Perhitungan normalisasi skala dapat dilihat dalam persamaan (1).

$$
r_{ij} = \frac{x_{ij}}{\sqrt{\sum_{i=1}^{m} x_{ij}^2}}\tag{1}
$$

Berdasarkan persamaan 1, i dan m merupakan jumlah data alternatif yang ada sedangkan j merupakan jumlah kriteria yang digunakan. Kemudian hasil normalisasi dikalikan dengan bobot kriteria (w) sehingga menghasilkan normalisasi terbobot (v) yang dapat kita lihat pada persamaan (2).

Setelah dilakukan normalisasi data, selanjutnya dilakukan pembobotan matriks hasil normalisasi tersebut dengan rumus:

$$
v_{ij} = r_{ij} \times w_j \tag{2}
$$

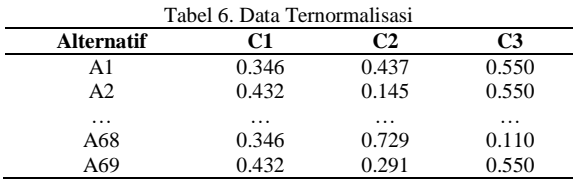

Tabel 6 merupakan hasil normalisasi skala lalu dikalikan dengan bobot kriterianya sehingga menghasilkan normalisasi terbobot.

### **3.3.7. Himpunan** *Concordance* **dan** *Discordance*

Sebelum bisa menghasilkan matriks perlu melakukan perhitungan himpunan concordance dan discordance. Rumus perhitungan himpunan indeks Concordance (C) dapat dilihat pada persamaan.

$$
c_{kl} = \{j, v_{kj} \ge v_{ij}\}\tag{3}
$$

Berdasarkan persamaan 3 dengan j adalah jumlah kriteria yang digunakan, k dan l adalah jumlah data alternatif, dari persamaan tersebut jika memenuhi persamaan maka masuk himpunan untuk *concordance*. Sedangkan jika tidak memenuhi persamaan maka masuk dalam himpunan discordance.

### **3.3.8. Skor** *Concordance* **dan** *Discordance*

Setelah berhasil menghitung himpunannya maka dihitung skor tiap *concordance* dan *discordance* alternatif. Perhitungan skor *concordance* pada persamaan (4).

$$
c_{kl} = \Sigma_{j \epsilon c_{kl}} W_j \tag{4}
$$

Berdasarkan persamaan 4, j adalah jumlah kriteria sedangkan k dan l adalah jumlah data alternatif ternormalisasi, persamaan tersebut berfungsi menghitung penjumlahan bobot kriteria yang termasuk dalam himpunan *concordance* 

sehingga menghasilkan skor *concordance* yang bisa dilihat pada tabel 7.

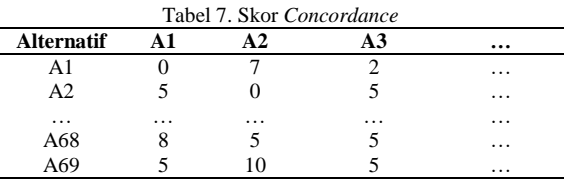

Dari tabel 7 kita bisa mendapatkan informasi tingkat keselarasan (*concordance*) antara pasangan alternatif, contoh A1 terhadap A2 memiliki skor 7, itu berarti alternatif A1 dianggap lebih unggul dibanding alternatif A2. Semakain tinggi nilai *concordance* menunjukkan besar keselarasannya.

Selanjutnya merupakan perhitungan skor *discordance* dengan persamaan (5).

$$
d_{kl} = \frac{\max\{|v_{kj} - v_{lk}|\}, j \in D_{kl}}{\max\{|v_{kj} - v_{lk}|\} \forall j}
$$
(5)

Berdasarkan persamaan 5, k dan l merupakan jumlah matriks *discordance*. Dari persamaan 5 maka perhitungan matriks *discordance* adalah dengan membagi maksimum selisih nilai kriteria yang termasuk dalam himpunan bagian discordance dengan maksimum selisih nilai seluruh kriteria yang ada.

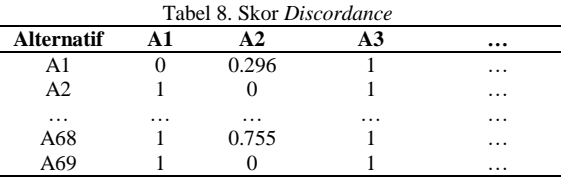

Dari tabel 8 kita bisa mendapatkan informasi tingkat ketidakselarasannya (*discordance*) antara pasangan alternatif, contoh A1 terhadap A2 memiliki skor 0.296, itu berarti alternatif A1 dianggap tidak unggul dibanding alternatif A2. Semakin tinggi nilai *discordance* maka semakin besar Tingkat ketidakselarasannya.

## **3.3.9. Perhitungan** *Skor Dominance*

Sebelum melakukan perhitungan matriks *dominance* perlu melakukan perhitungan nilai *threshold* untuk *concordance* dengan persamaan 6 dan *discordance* dengan persamaan 8.

$$
\underline{c} = \frac{\sum_{k=1}^{m} \sum_{l=1}^{m} c_{kl}}{m(m-1)} \tag{6}
$$

Pada persamaan 6 c merupakan nilai untuk *threshold concordance* yang mana k dan l merupakan jumlah dari matriks concordance. Setelah mendapat nilai threshold maka menentukan *dominance concordance* dengan persamaan 7 yang mana jika memenuhi persamaan akan bernilai 1.

$$
f_{kl} = c_{kl} \ge \mathcal{L} \tag{7}
$$

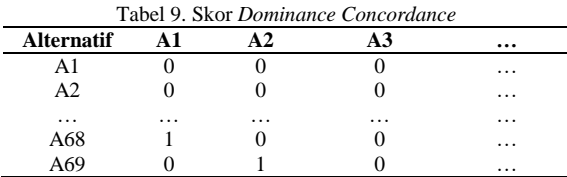

Dari tabel 9 bisa mengidentifikasi alternatif yang secara dominan lebih unggul daripada alternatif lainnya. Contoh nilai 1 pada baris A1 dan kolom A68, itu berarti alternatif A1 memiliki dominasi *concordance* terhadap alternatif A68. Ini menunjukkan bahwa A1 lebih unggul daripada A68.

$$
\underline{\mathbf{d}} = \frac{\sum_{k=1}^{m} \sum_{l=1}^{m} d_{kl}}{m(m-1)} \tag{8}
$$

Setelah mendapatkan nilai threshold maka melakukan perhitungan dengan persamaan 9 untuk mendapatkan nilai dominance discordance, yang mana jika skor 1 berarti memenuhi persamaan.

$$
g_{kl} = d_{kl} \ge \underline{\mathbf{d}} \tag{9}
$$

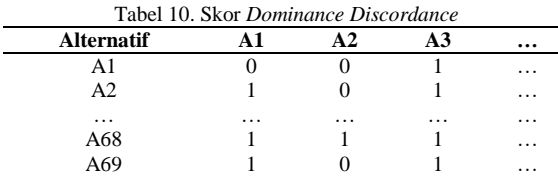

Dari tabel 10 kita bisa mengidentifikasi alternatif yang secara dominan menunjukkan ketidakselarasan terhadap alternatif lainnya. Contoh nilai 1 di baris A1 dan kolom A3, itu berarti alternatif A1 memiliki dominasi *discordance* terhadap alternatif A3.

# **3.3.10. Perhitungan** *Aggregate Dominance*

Selanjutnya adalah melakukan perhitungan *aggregate dominance*, yaitu menunjukkan urutan dari alternatif-alternatif yang merupakan hasil dari perkalian matriks *dominance concordance* dan discordance seperti pada persamaan 10.

$$
e_{kl} = f_{kl} \cdot g_{kl} \tag{10}
$$

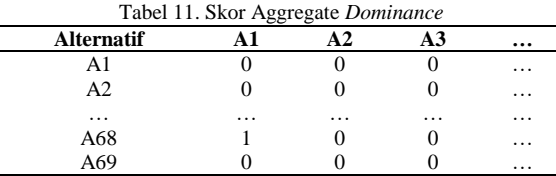

Ranking data alternatif didapatkan dari hasil nilai *aggregate dominance* pada tabel 11 yang dimana alternatif yang memiliki jumlah nilai 1 merupakan alternatif lebih unggul daripada alternatif lainnya.

Setelah melakukan perhitungan *aggregate dominance* maka bisa melakakukan per-*ranking*-an berdasarkan alternatif dengan nilai akhir tertinggi,

yaitu alternatif yang memiliki nilai 1 paling banyak dari hasil *aggregate dominance* seperti pada tabel 12.

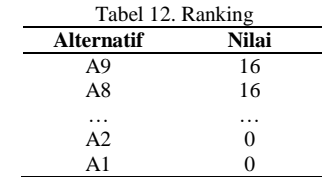

# **3.4.** *Testing*

 $\overline{a}$ 

Tahapan *testing* yang dilakukan akan menggunakan salah satu metode pengujian yaitu *blackbox testing*. *Blackbox* lebih difokuskan pada spesifikasi fungsi-fungsi (modul) yang dikembangkan, baik dari sisi struktur data, pengaksesan data dalam database, kesalahan *GUI* [19].

Berdasarkan sistem yang telah dibangun, hasil *testing* dengan menggunakan *blackbox* dapat dilihat pada tabel 13.

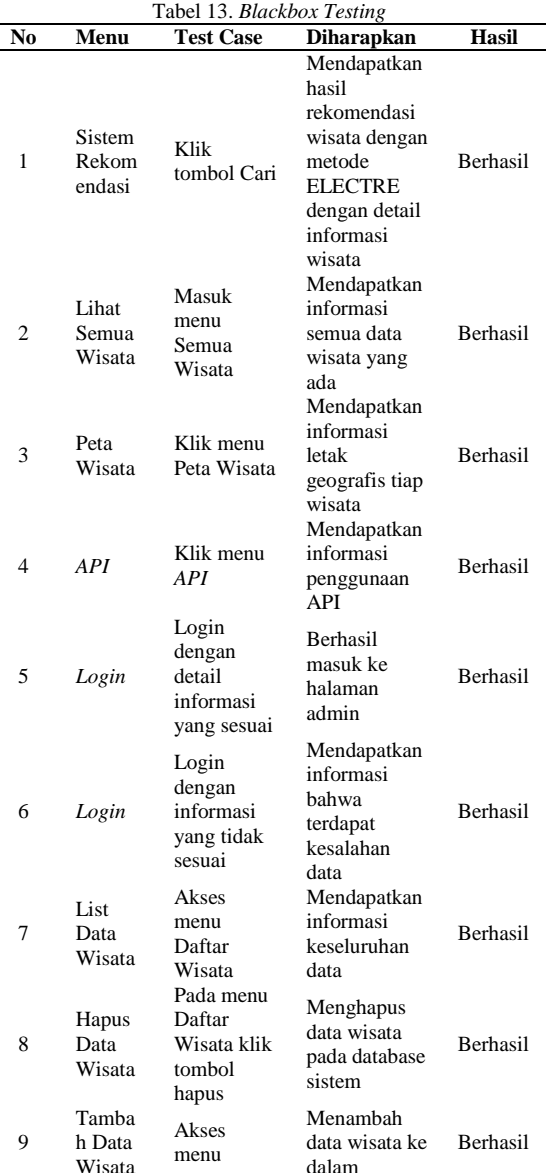

### 218 **Jurnal Teknik Informatika (JUTIF)**, Vol. 5, No. 1, February 2024, pp. 211-219

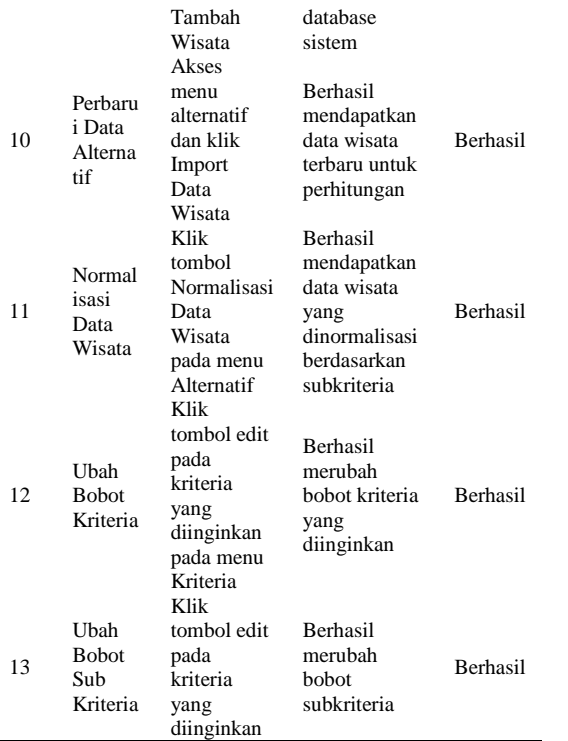

# **3.5.** *Maintenance*

*Maintenance* merupakan tahap pemeliharaan sistem yang telah dibuat sebelumnya. Tujuan dari tahap ini yaitu untuk memeriksa apakah terdapat kesalahan di tahapan-tahapan sebelumnya pada sistem sehingga dapat diperbaiki atau diperbaharui.. Upaya pemeliharaan dan pembaruan data secara berkala dapat dilakukan minimal sebulan sekali. Pembaruan tersebut bertujuan untuk menambahkan serta memperbarui informasi agar tetap sesuai dengan perkembangan dan kebutuhan. Setiap setelah dilakukan perbaikan atau pembaharuan perlu dilakukan pengujian agar dapat meminimalisir terjadinya kesalahan sistem [20].

# **4. DISKUSI**

Berdasarkan hasil yang diperoleh, penelitian dengan menggunakan metode *Élimination et Choix Traduisant la Réalité* (ELECTRE) untuk perhitungan rekomendasi wisata sesuai preferensi berjalan secara normal dan cepat untuk menghasilkan rekomendasi. Data wisata yang berhasil dikumpulkan melalui penelitian ini telah berhasil diintegrasikan dan dipublikasikan melalui REST API. Ini memberikan kemudahan akses dan fleksibilitas dalam mendapatkan informasi wisata, memperkuat nilai tambah penelitian ini sebagai kontribusi positif dalam meningkatkan aksesibilitas dan penggunaan data wisata.

# **5. KESIMPULAN**

Berdasarkan penelitian yang telah dilakukan, dapat disimpulkan bahwa implementasi metode

*Élimination et Choix Traduisant la Réalité*  (ELECTRE) dalam Sistem Rekomendasi Wisata berbasis *website* berhasil memberikan rekomendasi wisata di wilayah Kabupaten Banyumas dengan cepat dan akurat sesuai dengan preferensi pengunjung. Visualisasi pemetaan yang interaktif tidak hanya memperkaya pengalaman wisatawan dengan memberikan informasi geografis yang komprehensif tentang lokasi wisata, tetapi juga membantu dalam membuat keputusan berdasarkan preferensi pribadi mereka. Selain itu, layanan *Application Programming Interface* (API) yang dikembangkan bukan hanya sebagai sumber data untuk informasi wisata, tetapi juga sebagai alat pembelajaran serta memberikan fleksibilitas integrasi data wisata ke berbagai aplikasi dan *platform*. Dengan demikian, penelitian ini tidak hanya meningkatkan efisiensi rekomendasi wisata, tetapi juga menyumbangkan nilai tambah yang signifikan dalam pengembangan sumber daya informasi wisata yang dapat diakses secara luas.

### **DAFTAR PUSTAKA**

- [1] A. I. Warnilah and I. C. Putri, "Analisa Sistem Pendukung Keputusan Pengembangan Kawasan Wisata pada DISPARPORA dengan Menggunakan Metode Electre," *Evolusi J. Sains Dan Manaj.*, vol. 9, no. 1, pp. 60–69, 2021.
- [2] Dinas Komunikasi dan Informatika Kabupaten Banyumas, *DATA DAN INFORMASI KABUPATEN BANYUMAS 2023*, vol. 7. Banyumas: Dinas Komunikasi dan Informatika Kabupaten Banyumas, 2023.
- [3] D. Lativa, P. Poningsih, and J. Jalaluddin, "Implementasi Metode ELECTRE Untuk Menentukan Kelayakan Pemberian Kredit Sepeda Motor Pada Perusahaan Leasing," *KOMIK Konf. Nas. Teknol. Inf. Dan Komput.*, vol. 3, no. 1, pp. 753–766, Dec. 2019, doi: 10.30865/komik.v3i1.1689.
- [4] S. Setiawansyah, "Sistem Pendukung Keputusan Rekomendasi Tempat Wisata Menggunakan Metode TOPSIS," *J. Ilm. Inform. Dan Ilmu Komput. JIMA-Ilk.*, vol. 1, no. 2, pp. 54–62, Sep. 2022, doi: 10.58602/jima-ilkom.v1i2.8.
- [5] R. Rivensin and D. Jollyta, "A TOPSIS AND ELECTRE COMPARISON ANALYSIS ON WEB-BASED SOFTWARE," *J. Ilm. Kursor*, vol. 11, no. 1, pp. 33–42, Jul. 2021, doi: 10.21107/kursor.v11i1.253.
- [6] Hasanuddin, H. Asgar, and B. Hartono, "RANCANG BANGUN REST API APLIKASI WESHARE SEBAGAI UPAYA MEMPERMUDAH PELAYANAN DONASI KEMANUSIAAN," *J. Inform. Teknol. Dan Sains*, vol. 4, no. 1, pp. 8–14, Feb. 2022, doi: 10.51401/jinteks.v4i1.1474.
- [7] R. Afriansyah, M. Sholeh, and D. Andayati, "Perancangan Aplikasi Pemrograman Antarmuka Berbasis Web Menggunakan Gaya Arsitektur Representasi Untuk Sistem Presensi Sekolah," *J. Scr.*, vol. 9, no. 1, pp. 84–93, 2021.
- [8] I. Sontana, A. Rahmatulloh, and A. N. Rachman, "Application Programming Interface Google Picker Sebagai Penyimpanan Data Sistem Informasi Arsip Berbasis Cloud," *J. Nas. Teknol. Dan Sist. Inf.*, vol. 5, no. 1, pp. 25–32, Apr. 2019, doi: 10.25077/TEKNOSI.v5i1.2019.25-32.
- [9] C. Fagarasan, O. Popa, A. Pisla, and C. Cristea, "Agile, waterfall and iterative approach in information technology projects," *IOP Conf. Ser. Mater. Sci. Eng.*, vol. 1169, no. 1, p. 012025, Aug. 2021, doi: 10.1088/1757-899X/1169/1/012025.
- [10] A. Yusnita, E. Yulsilviana, and D. Sulissetiyo, "SISTEM INFORMASI PENDATAAN SISWA TIDAK MAMPU DAN PUTUS SEKOLAH PADA DINAS PENDIDIKAN DAN KEBUDAYAAN PROVINSI KALIMANTAN TIMUR BERBASIS WEB".
- [11] P. T. Pungkasanti, N. Wakidah, and R. R. F. Kurniawan, "Penerapan metode Weighted Aggregated Sum Product Assessment (WASPAS) dalam menentukan reseller terbaik," *AITI*, vol. 20, no. 2, pp. 206–219, Aug. 2023, doi: 10.24246/aiti.v20i2.206-219.
- [12] T. Tjahjanto, A. Arista, and E. Ermatita, "Information System for State-owned inventories Management at the Faculty of Computer Science," *Sinkron*, vol. 7, no. 4, pp. 2182–2192, Oct. 2022, doi: 10.33395/sinkron.v7i4.11678.
- [13] M. Badrul, "Penerapan Metode waterfall untuk Perancangan Sistem Informasi Inventory Pada Toko Keramik Bintang Terang," *PROSISKO J. Pengemb. Ris. Dan Obs. Sist. Komput.*, vol. 8, no. 2, pp. 57–52, Sep. 2021, doi: 10.30656/prosisko.v8i2.3852.
- [14] B. Satria *et al.*, "PENERAPAN METODE ELECTRE SEBAGAI SISTEM PENDUKUNG KEPUTUSAN DALAM PENERIMAAN BEASISWA," vol. 14, no. 3, 2019.
- [15] S. M. Pulungan, R. Febrianti, T. Lestari, N. Gurning, and N. Fitriana, "Analisis Teknik Entity-Relationship Diagram Dalam Perancangan Database," *J. Ekon. Manaj. Dan Bisnis JEMB*, vol. 1, no. 2, pp. 98–102, Feb. 2023, doi: 10.47233/jemb.v1i2.533.
- [16] R. Ganesh and G. Prabu, "Determination of Internet Banking Usage and Purpose with

Explanation of Data Flow Diagram and Use Case Diagram," *Int. J. Manag. Humanit.*, vol. 4, no. 7, pp. 52–58, Mar. 2020, doi: 10.35940/ijmh.G0674.034720.

- [17] A. Nurseptaji, "IMPLEMENTASI METODE WATERFALL PADA PERANCANGAN SISTEM INFORMASI PERPUSTAKAAN," *J. Dialekt. Inform. Detika*, vol. 1, no. 2, pp. 49–57, May 2021, doi: 10.24176/detika.v1i2.6101.
- [18] Siska Narulita, P. Prihati, A. Priyambodo, G. Aditya, and T. Safari, "Digital Marketing melalui Pemanfaatan Landing Page untuk Kelompok Usaha Kecil," *J. Pengabdi. Masy. JUDIMAS*, vol. 1, no. 1, pp. 7–13, Jan. 2023, doi: 10.54832/judimas.v1i1.75.
- [19] S. Bali and S. Bali, "Implementation Of Helpdesk System With Blackbox Testing".
- [20] E. Yonatan Koentjoro, T. Sutanto, and R. Santika Putra, "Penerapan Metode Waterfall dalam Membangun Website Company Profile Matrix Laptop," *J. Adv. Inf. Ind. Technol.*, vol. 4, no. 2, pp. 89–100, Nov. 2022, doi: 10.52435/jaiit.v4i2.251.